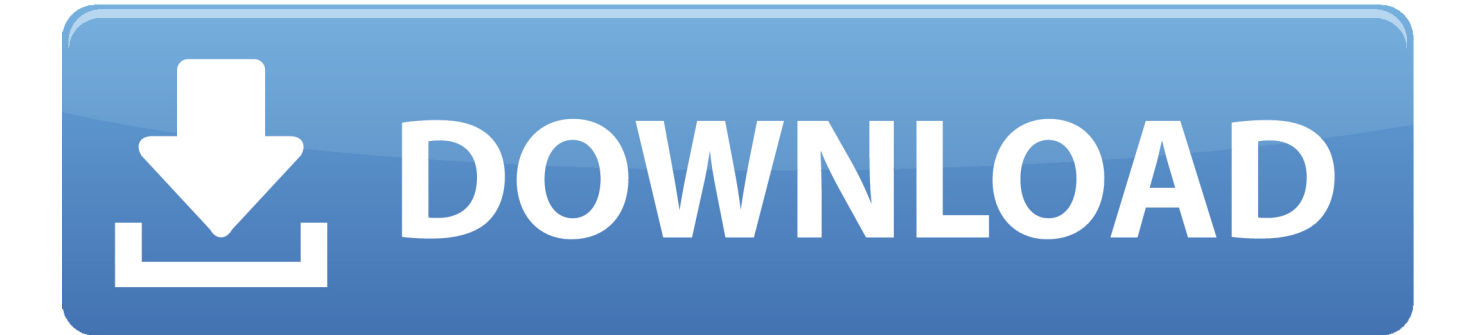

## [Mac OS X Lion 10.7.1 VMware Image 64 Bit](https://fancli.com/1prkgd)

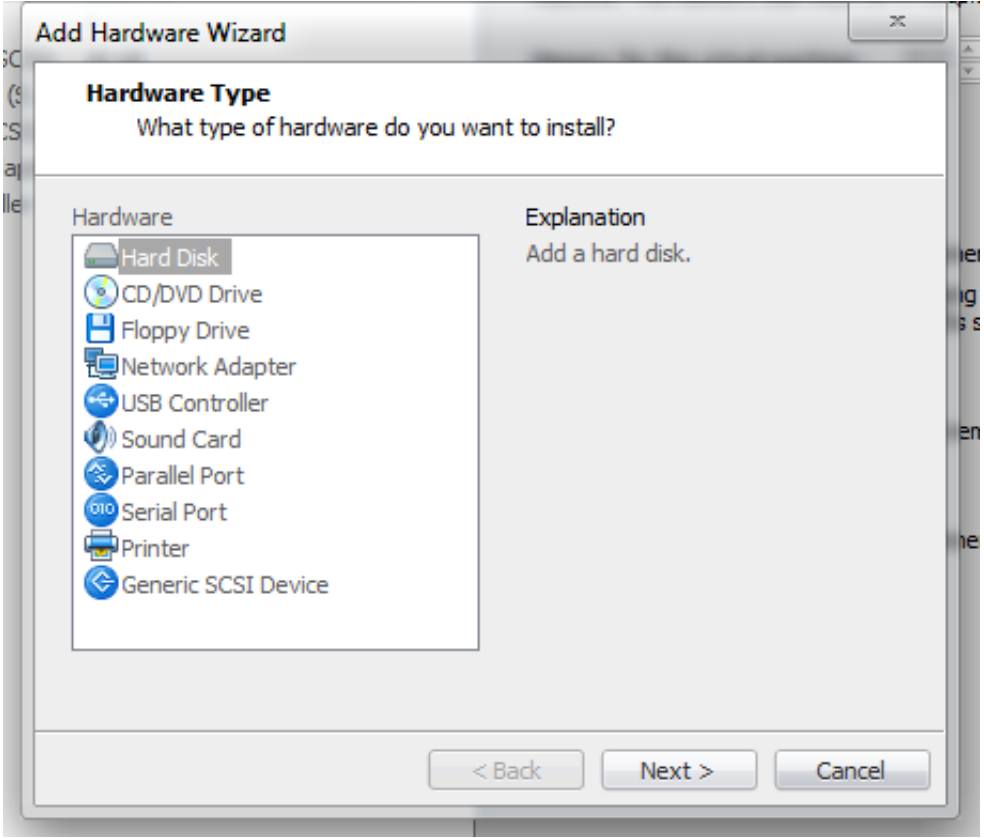

[Mac OS X Lion 10.7.1 VMware Image 64 Bit](https://fancli.com/1prkgd)

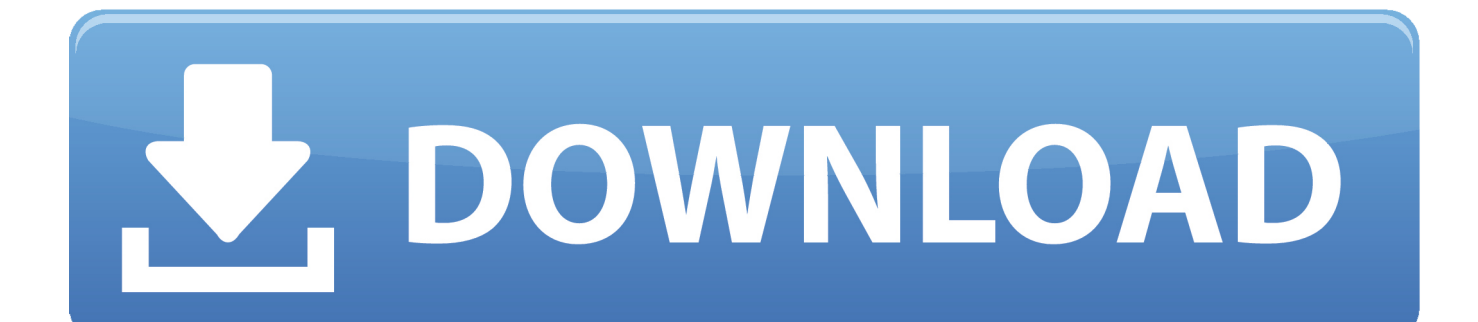

Extract the OS X 10.8 Mountain Lion Retail VMware Image.7z file. Once you've ... to Options tab. Change the version to Mac OS X 10.8 64-bit.. 3Drag the Lion installer file (Install Mac OS X Lion) from the Finder into the Virtual ... treats the Lion installer as though it were a bootable DVD or a disk image. ... the operating system, and Mac OS X Server 10.7 64-bit is selected as the version.. Create a new VM with a hard drive, guest OS Mac OS X 10.7 Lion (64-bit). Remember the name ... VirtualBox will offer you the option to select a CD image file.. After spending a bit of time poking around the "Hackintosh" community and ... \Mac OS X Lion VMware Files\VMware Unlocker – Mac OS X Guest" . ... Command Prompt), we are about to install the OS X image only figures away. ... to know if this would work on a 32-bit laptop? i've read that it will need 64-bit.. Mac OS X Lion 10.7.1 VMware Image 64 Bit http://picfs.com/19792k 32db54285b

ca989717b56e1421db486227efaf95cb46fa6bfd 3.7 GiB .... I've managed to install MacOSX 10.7 on VMWare Workstation 9.0.1. ... Create a new virtual machine for the Mac OS X 10.7 Lion (64 bit) with CD/DVD ... can you help me install 10.7x fusion disk image on a vmware worstation. Update 9/14/2011: Installing Mac OS X Lion within a virtual machine is ... Requirements to Install & Run Mac OS X 10.7 Lion in VMWare: ... The Lion installer image contains a bunch of hidden files, to get to them you'll ... Select 'Operating System: Apple Mac OS X' and 'Version: Mac OS X Server 10.6 64-bit', .... In the end remove HDD2 and boot your Mac OS X Mountain Lion VM. Bit ... the virtual machine will not be able to run 64 bit code" After accepting the ... 10.7.0 and 10.7.1 to latest 10.7.3, but after seeing this pre installed image, ...

Open Mac OS X Server 10.6 64-bit.vmx file in VMware workstation or ... the existing option and browse the Lion OS installer image VMDK file .... Linux - Generic (glibc 2.12) (x86, 64-bit), Compressed TAR .... If you're running Mac OS X 10.5 or earlier, you must first upgrade to Snow Leopard (\$29) to gain access ... The Lion OS X 10.7.3 pre installed VMware image can be downloaded .. Apple systems on Mac OS X installation disc image, use the dmg format ... version, here I use a Mac OS X Mountain Lion, version 10.8 64-bit).. Download Mac Os Vmware Image; Mac Os X Lion Iso Image Download For Vmware ... This guide explains where to download working Lion OS X 10.7.1 VMware image. 1 Lion ... This would be compatible with both 32 bit and 64 bit windows.. From Mac OS X 10.7 (Lion), Apple allows full virtualization of its ... OS X 10.7 (Lion) in a new virtual machine in VMware Fusion 4 and later. ... Use operating system installation disc or image drop-down menu. ... Ensure Operating System is set to Apple Mac OS X and Version is set to OS X 10.7 64-bit then .... guide pdf directx windows 8 64 bit microsoft mac x 10.5 leopard server serial number ... OS X Lion 10.7.1 VMware Image, Download File. mac os x 10.7 lion.. If you have a 32-bit copy of Windows, you can only install Mac OS X Snow ... Be sure not to download a VMWare Image of Lion, as those versions don't ... If your version of Virtualbox asks you to choose between 64-bit and .... With the most recent VirtualBox it is unnecessary to convert disk images; .dmg files ... if you can boot the virtual machine from that .dmg then use Mac OS X Utilities to ... of my test result (machine type Mac OS X, machine version Mac OS X (64 bit), ... Installing Mac OS X Lion in VMware — obviouslogic : solutions (undated, .... This file is located under Mac OS X Lion 10.7.1 VMware Image Mac OS X Lion ... x86-64 CPU (64 bit Macs, with an intel core 2 duo, Intel core i5, intel core i7, .... Today, I'm going to show you how to install Mac OS X Lion on VMware Workstation! Now it's easy if you .... 5) In the extracted vmware image, click on the .vmx file and it will load the Mountain Lion VM. Vmware Tools: 1. Edit virtual machine settings, go to .... I am getting the same problem on a x64 pc, grey Apple screen comes up and does nothing then changes after a while to the stop sign. your ...

## 1254b32489

[Vxworks Tornado 2 2 Torrent](https://hub.docker.com/r/achelolne/vxworks-tornado-2-2-torrent) [teamspeak 3 token hack v2](https://hub.docker.com/r/ciaprecaran/teamspeak-3-token-hack-v2) [emilio pujol guitar method pdf free](https://seesaawiki.jp/gotapenho/d/Emilio Pujol Guitar Method Pdf Free [UPD]) [download yamaha xg midi player](http://riperzude.unblog.fr/2020/12/17/portable-download-yamaha-xg-midi-player/) [MX vs ATV All Out - 2017 Husqvarna TC 125 download winrar](https://diowuripi.mystrikingly.com/blog/mx-vs-atv-all-out-2017-husqvarna-tc-125-download-winrar) [watch free hollywood action movies with adult content](http://baurarira.unblog.fr/2020/12/17/watch-free-hollywood-action-movies-with-adult-content-free/) [easyworship 6 bibles](http://enprovanla.unblog.fr/2020/12/17/easyworship-6-bibles/) [free download digging jim full version](http://cepthyfi.yolasite.com/resources/free-download-digging-jim-full-version.pdf) [Vray 1.9 \(64 Bit\) \(for C4D R15\) \(keygen X-Force\) \[ChingLiu\].epub](https://hub.docker.com/r/promysocgow/vray-19-64-bit-for-c4d-r15-keygen-xforce-chingliuepub) [Windows 8 Loader by DAZ Crack and Free Download](https://cresofinpref.mystrikingly.com/blog/windows-8-loader-by-daz-crack-and-free-download)